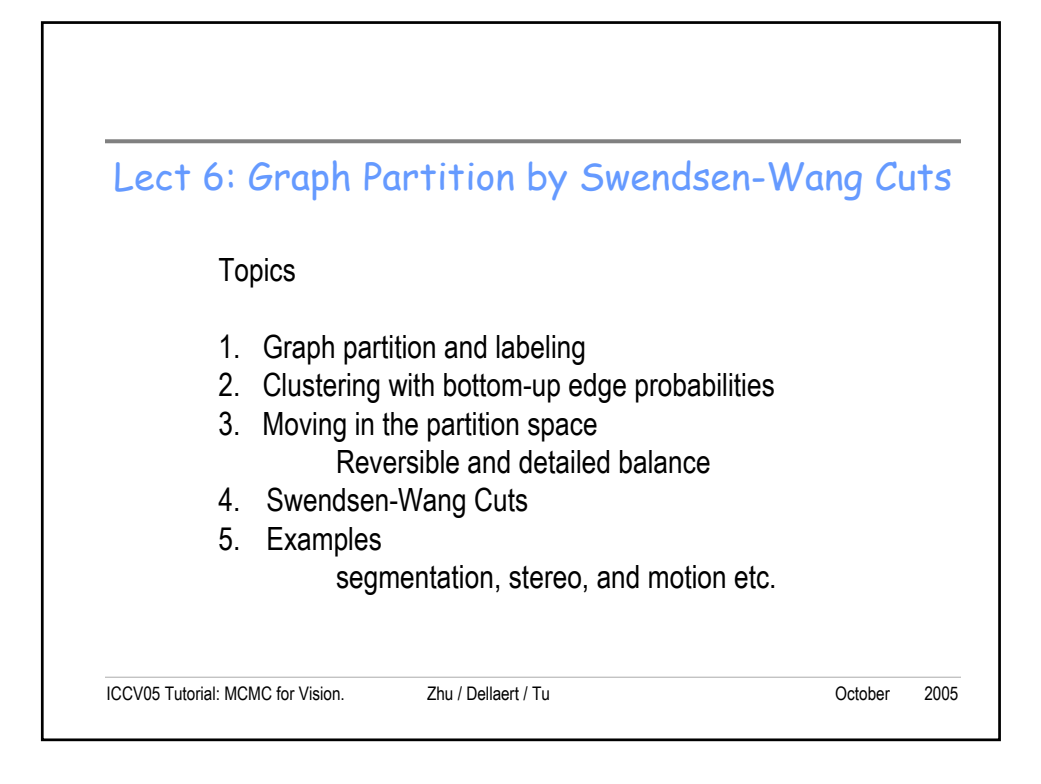

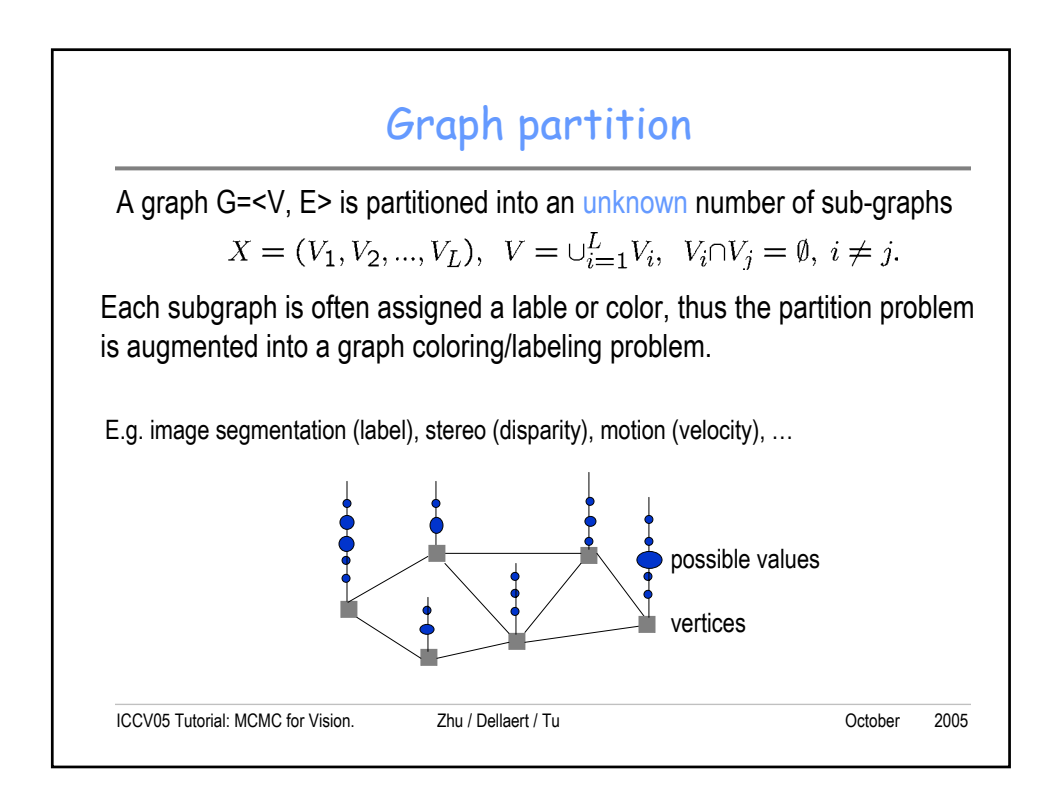

## Traversing the partition space

Let  $\Omega$ <sub>l</sub> be the partition space of all possible L-way partitions of V

 $\Omega_1 = \{X = (V_1, ..., V_l)\}\$ 

The partition space is denoted by

$$
\Omega = \cup_{L=1}^{|V|} \Omega_L
$$

How do we design a Markov chain to traverse the partition space?

This is a challenging question facing many tasks,

e.g. how can the split-merge operator be made reversible in image segmentation?

So what? You need to have algorithms that is capable of global optimality independent of initial solutions !!

ICCV05 Tutorial: MCMC for Vision. Zhu / Dellaert / Tu October 2005

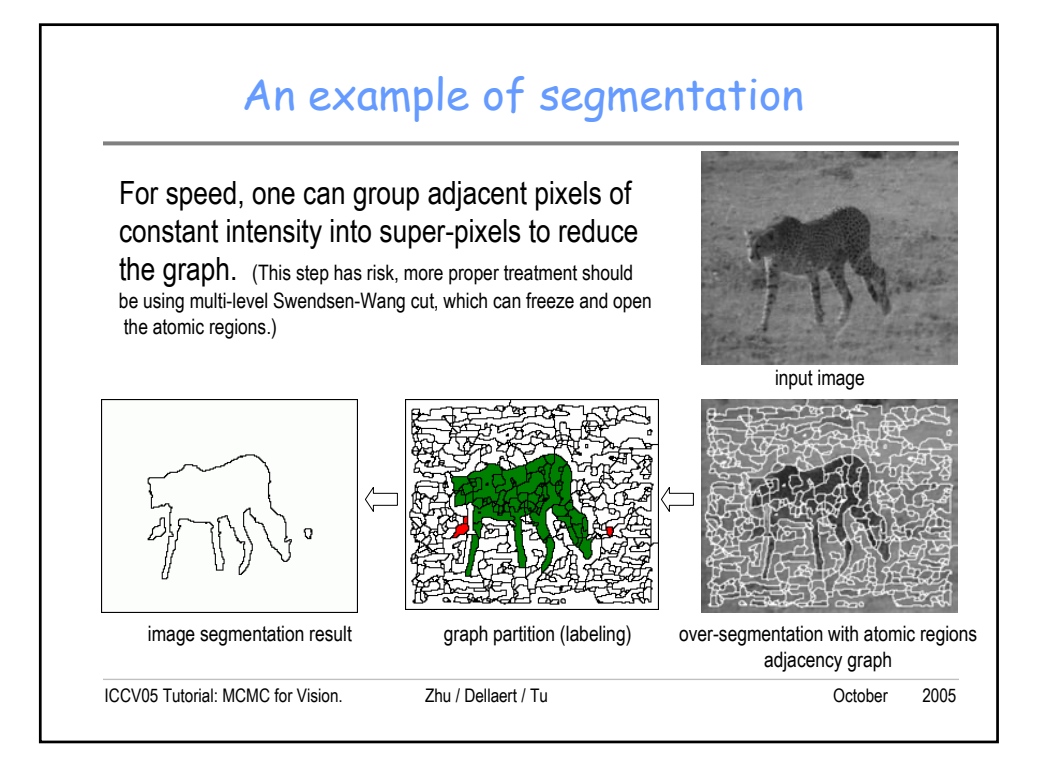

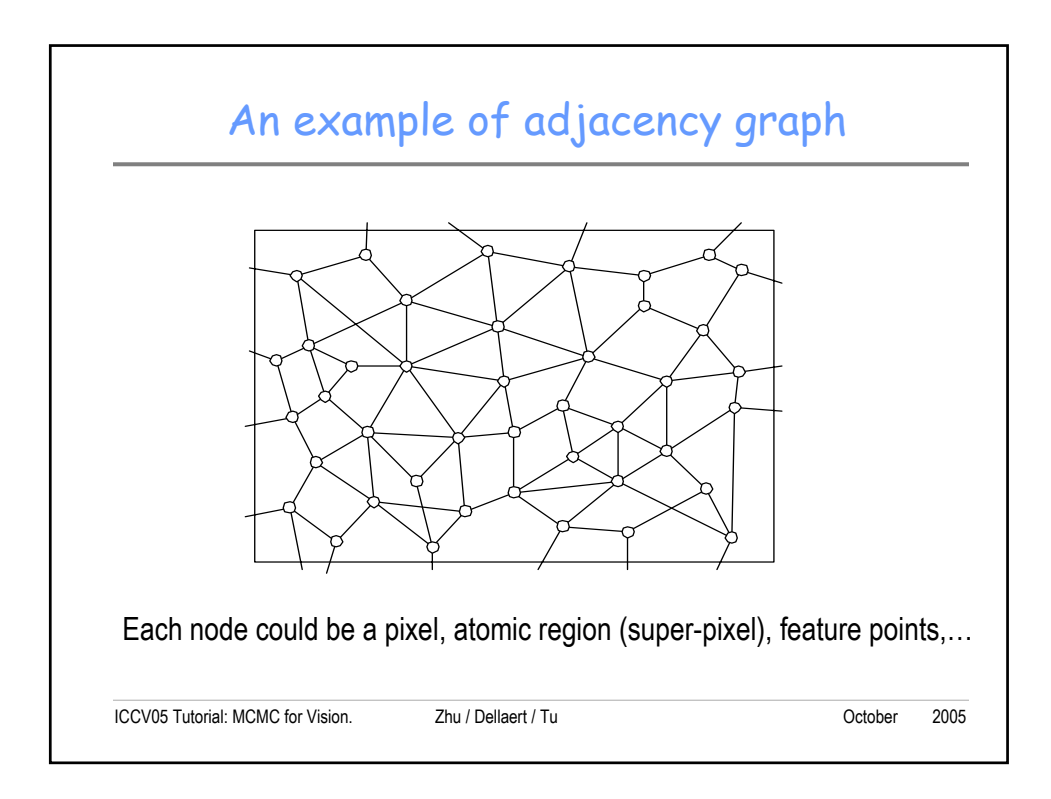

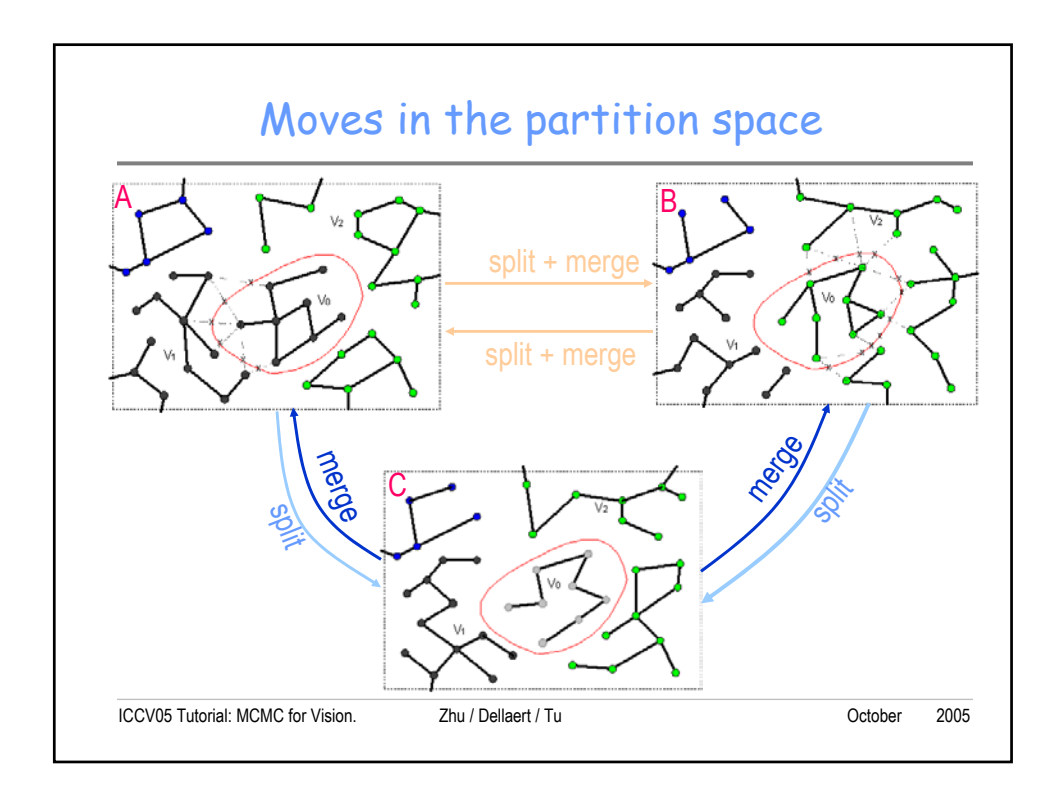

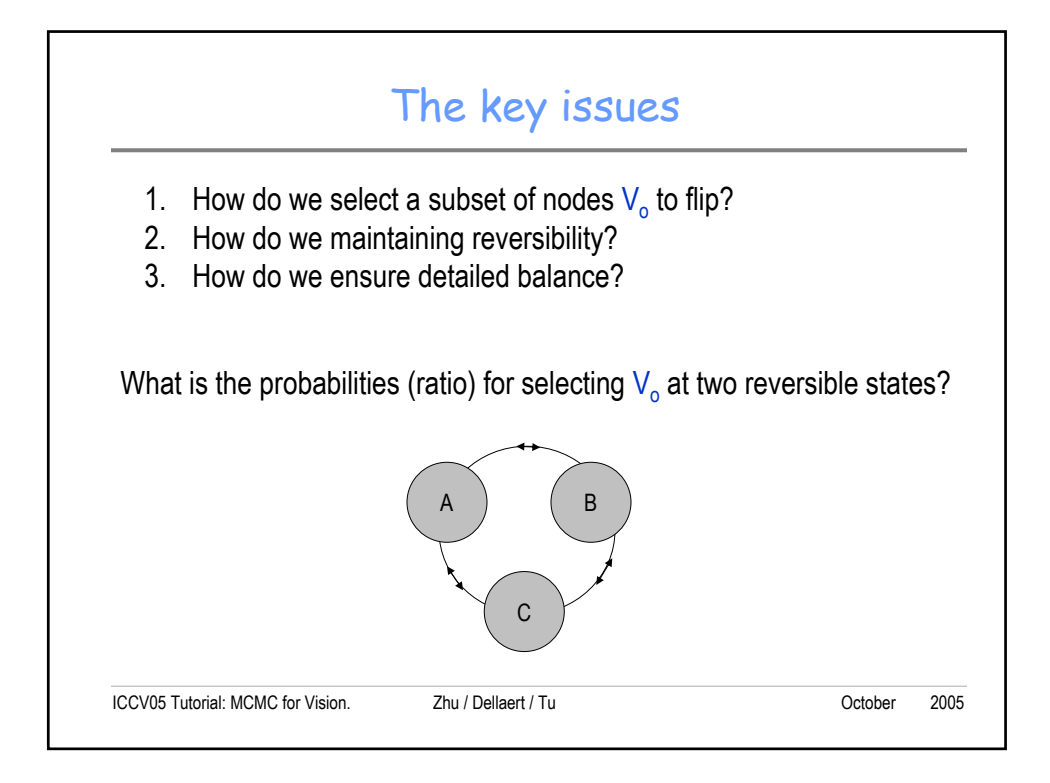

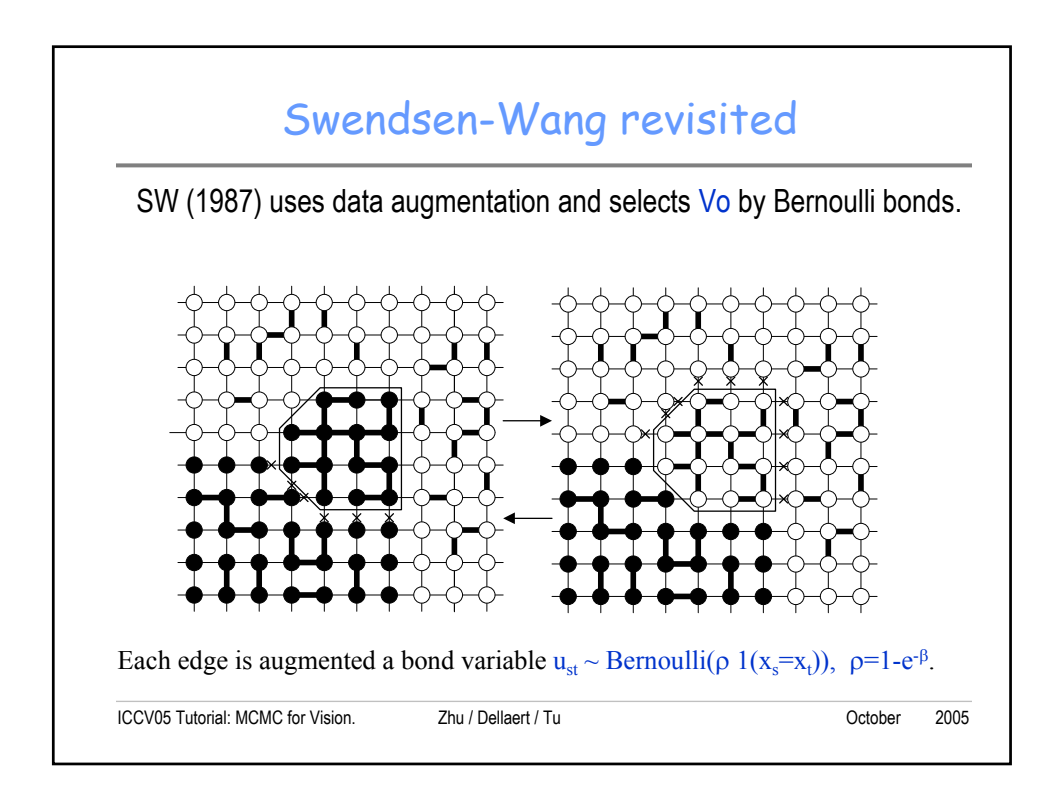

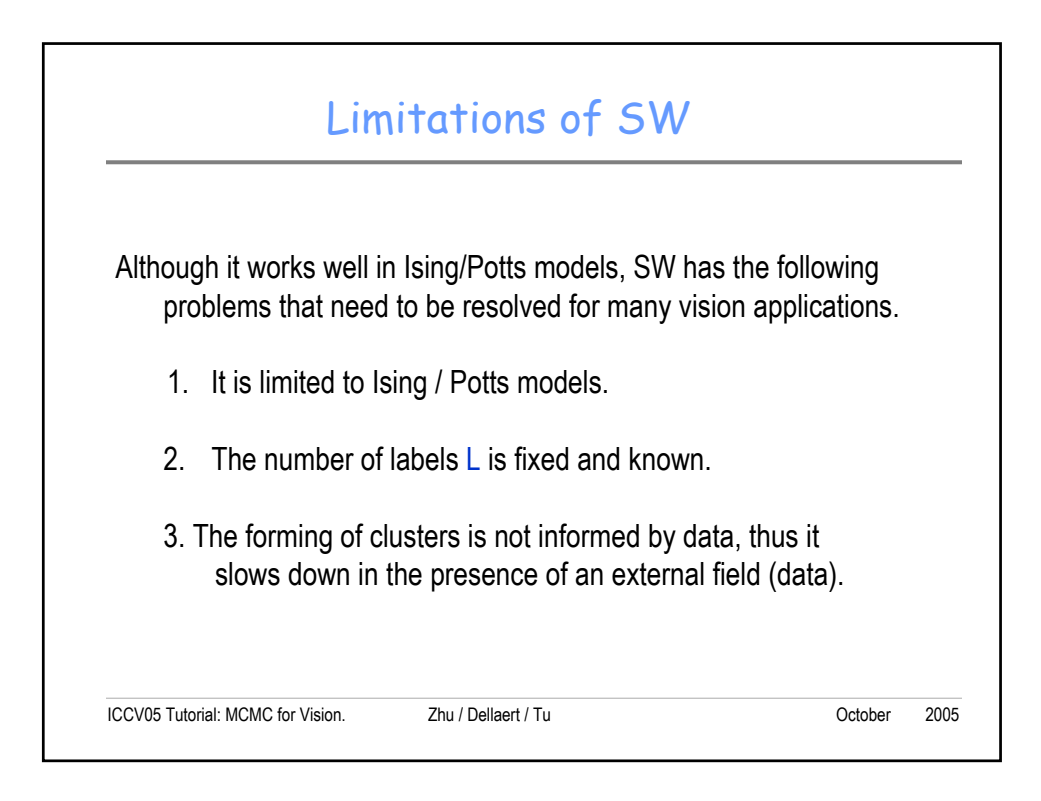

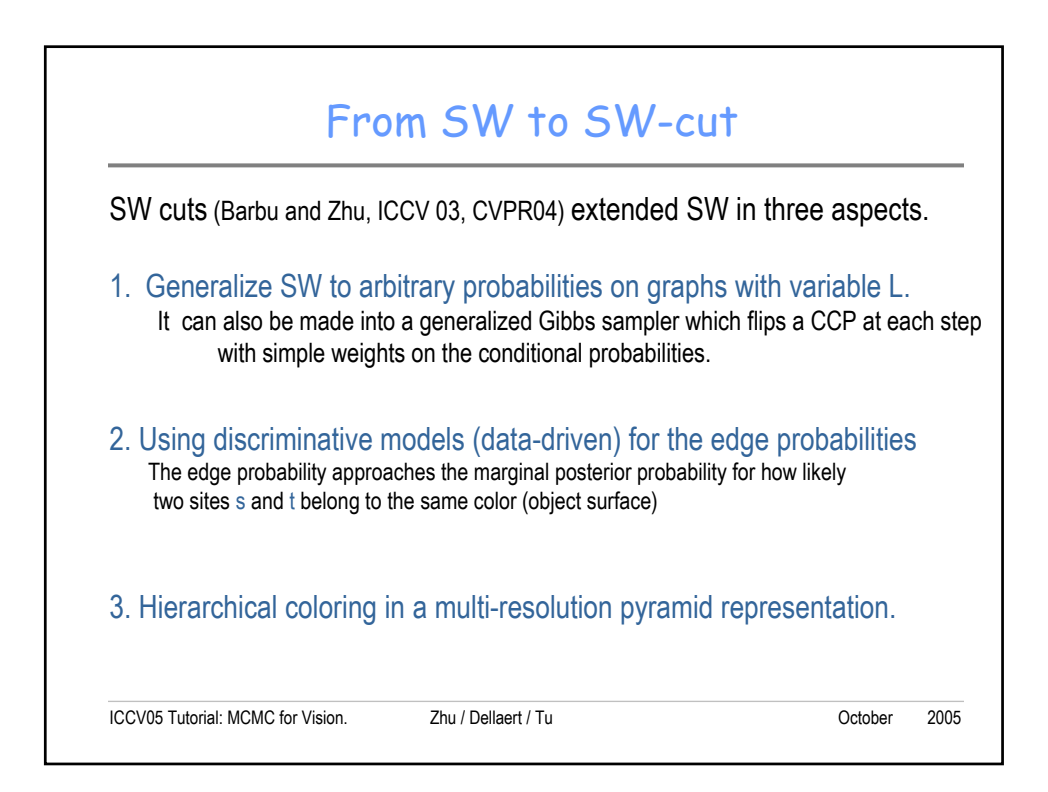

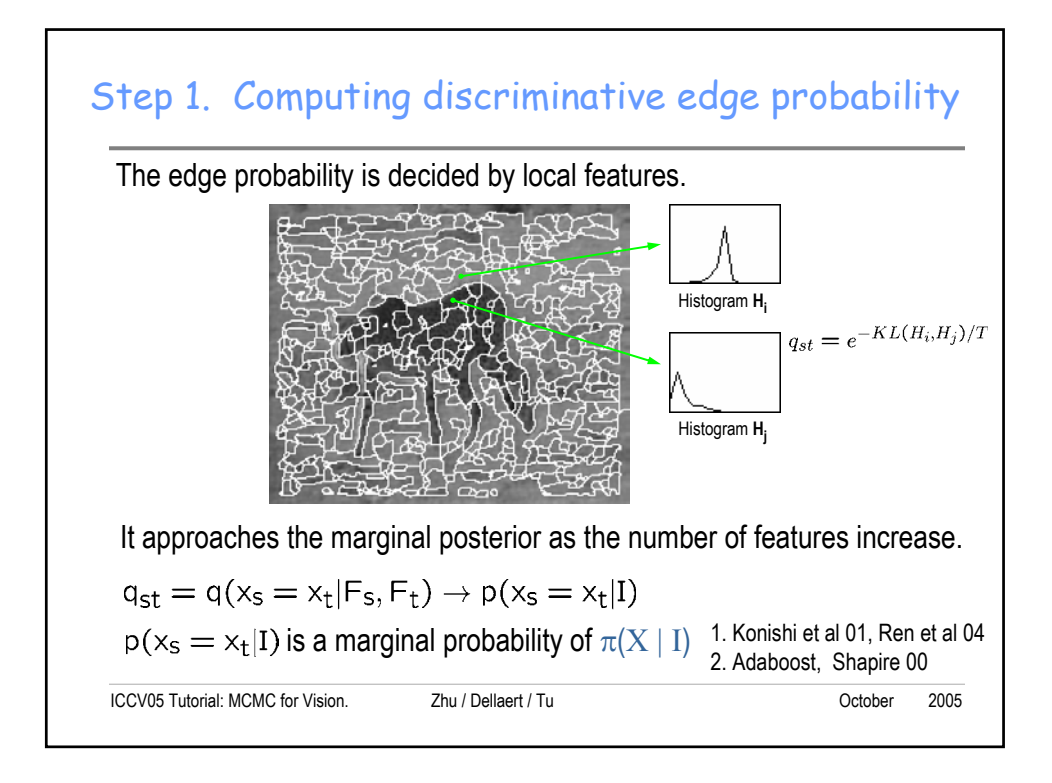

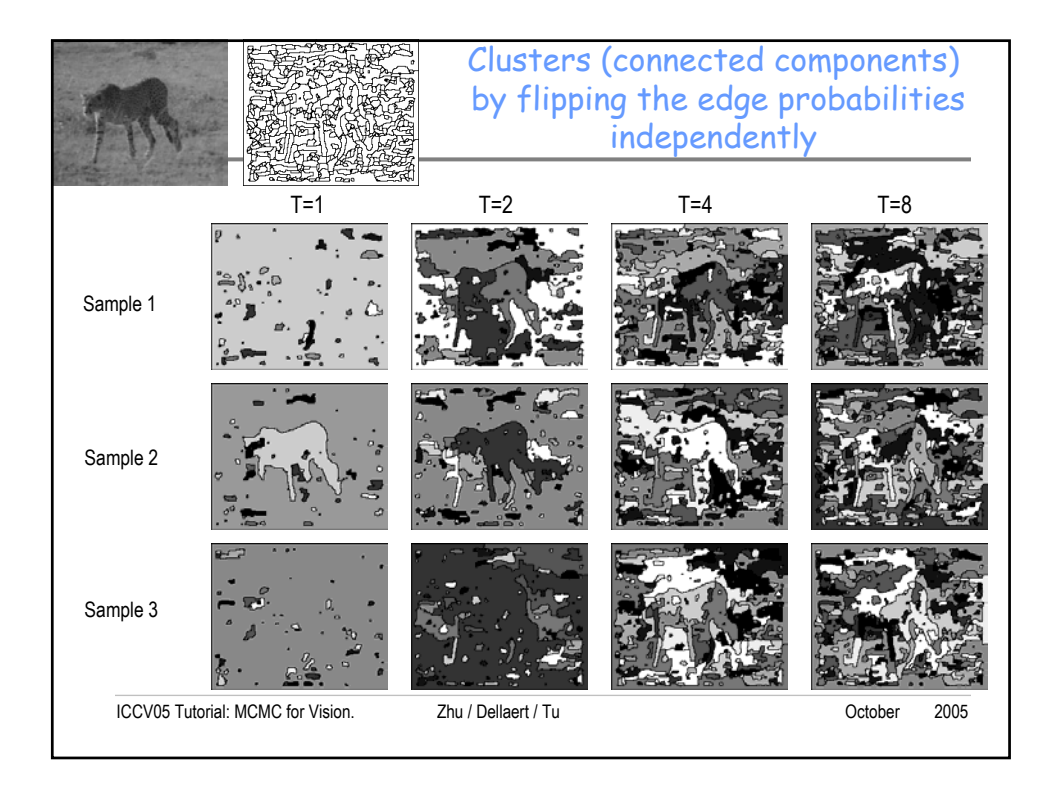

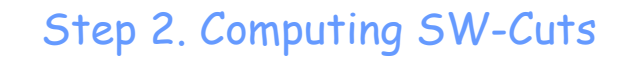

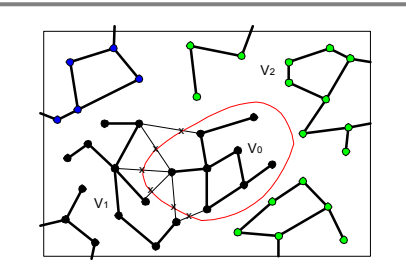

Definition: A *Swendsen-Wang cut* is the set of edges between a cluster (CCP) and other sites of the same color.

$$
Cut(V_0, V_1) = \{ \langle s, t \rangle : s \in V_0, t \in V_1, C_s = C_t \}
$$

This is the set of dashed edges marked with crosses. They must be turned off for  $V_0$  being a CCP.

```
ICCV05 Tutorial: MCMC for Vision. Zhu / Dellaert / Tu October 2005
```
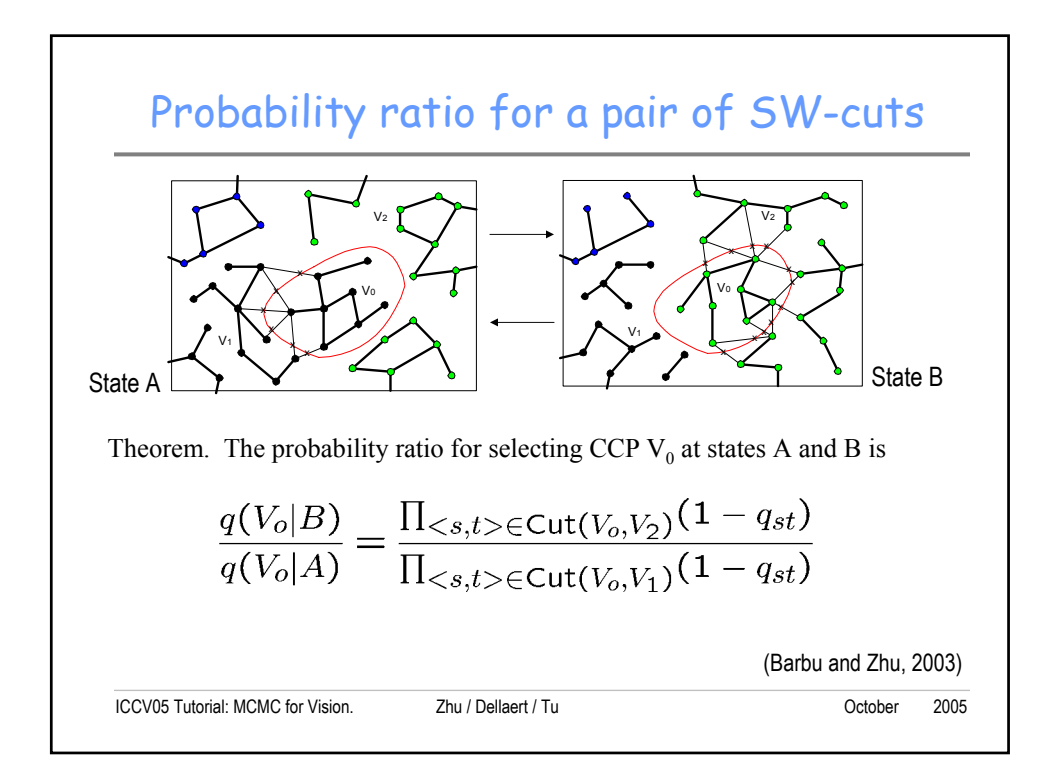

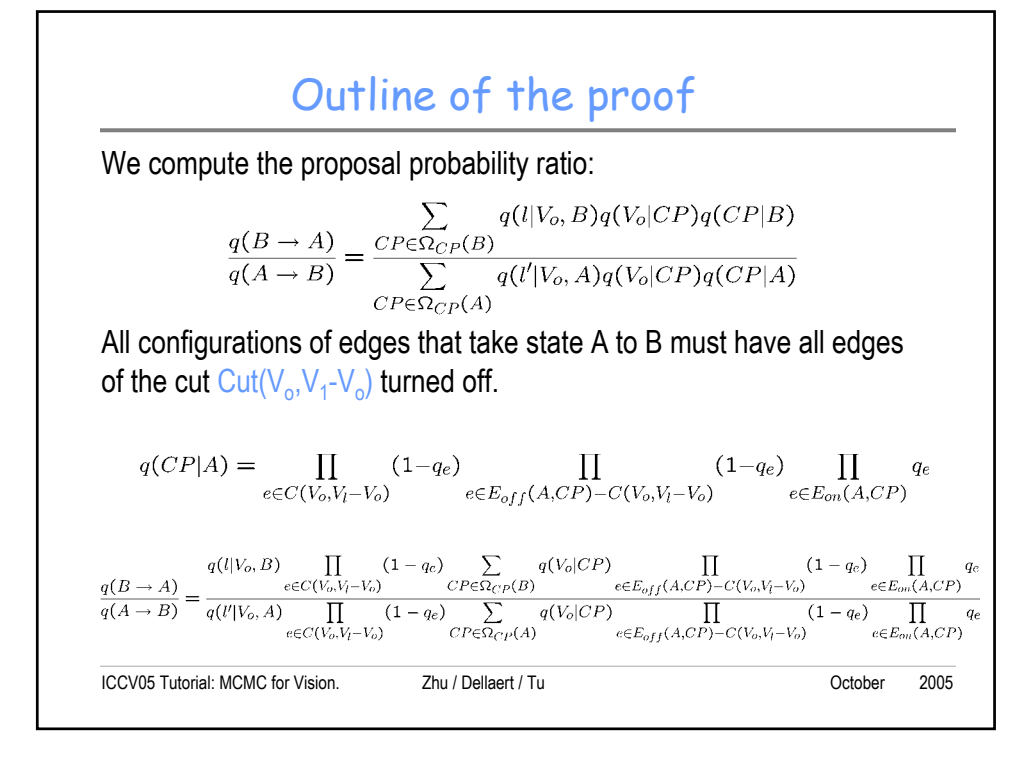

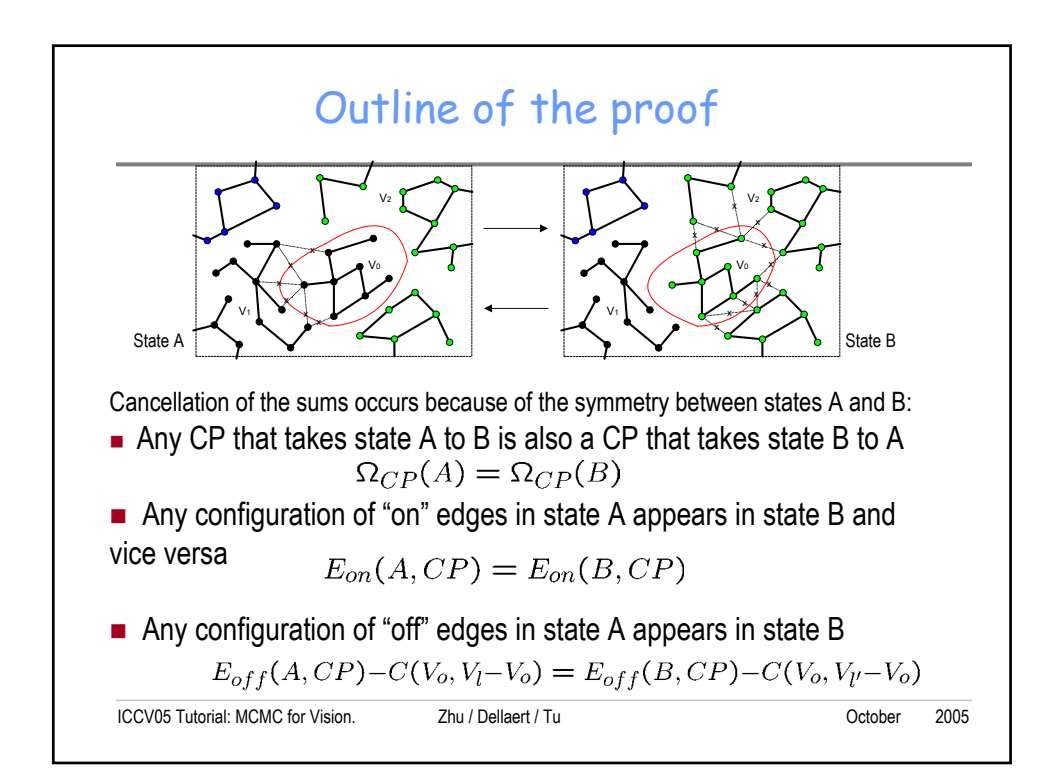

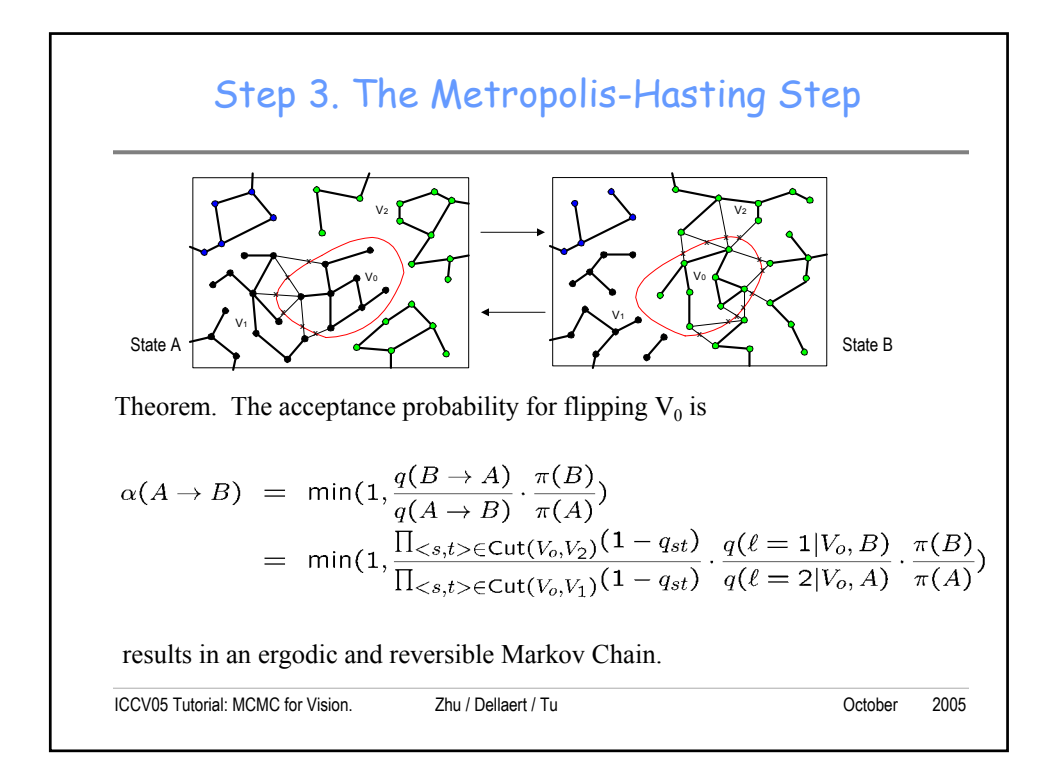

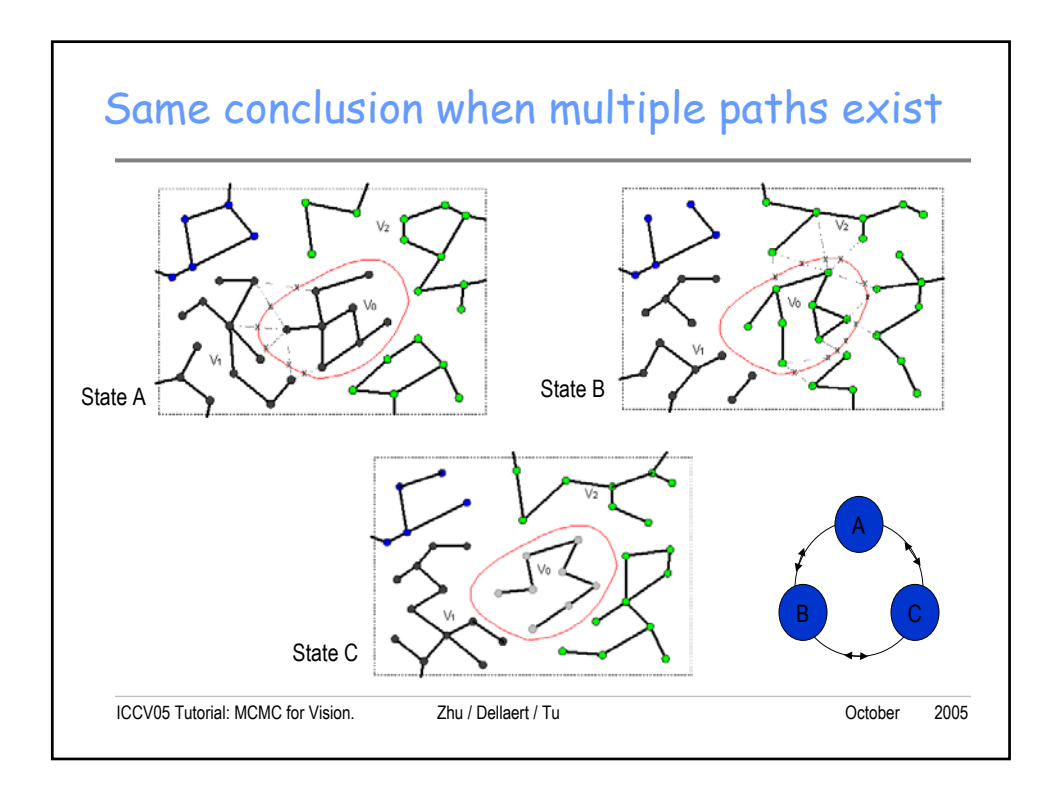

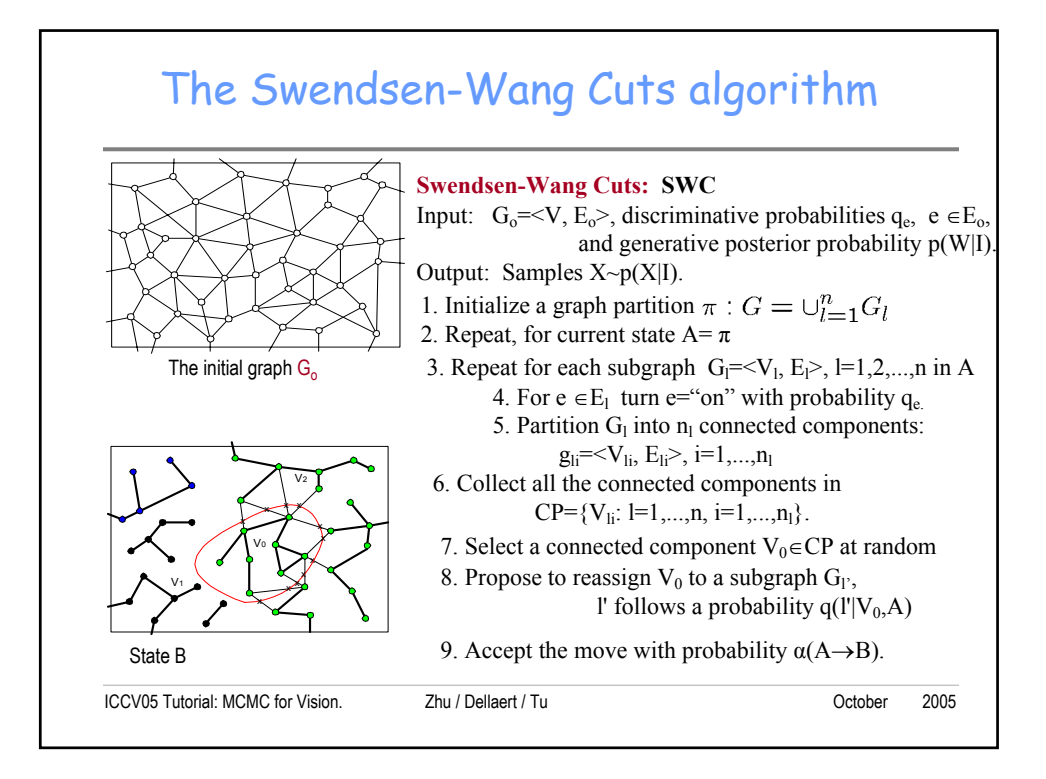

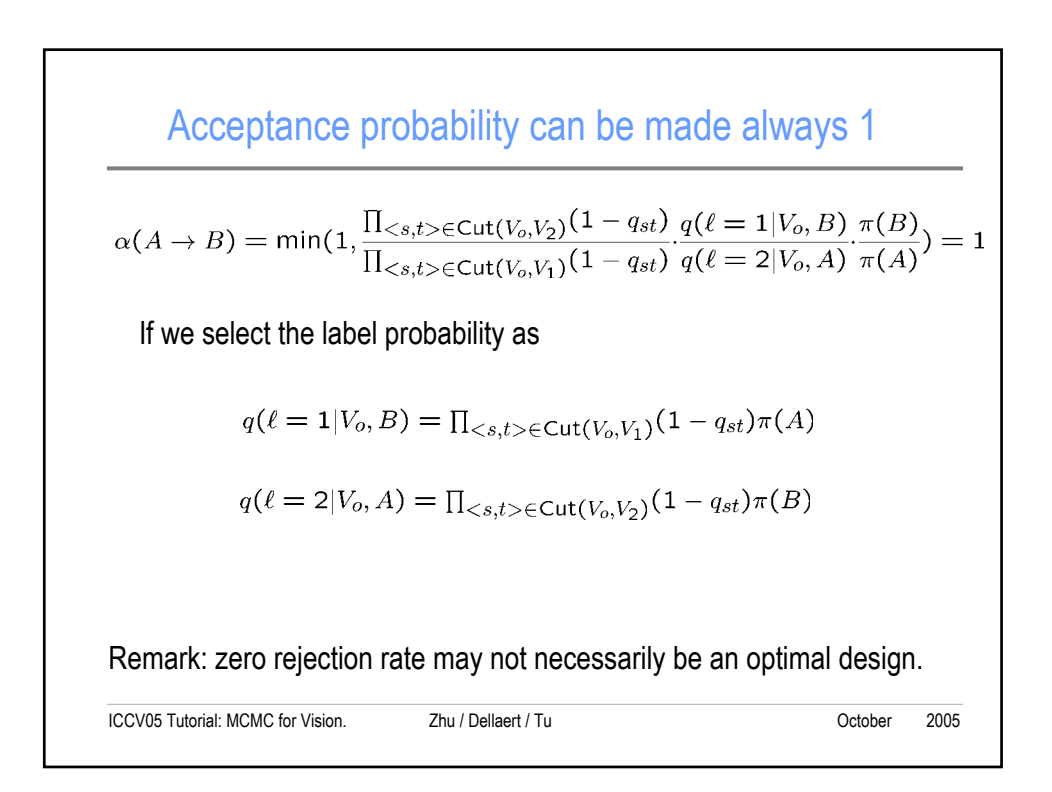

## Another generalized Gibbs sampler

We denote the probabilities on the SW-cuts  $Cut(V_0, V_k)$  by weights

$$
\omega_k = \prod_{< s,t> \in \text{Cut}(V_o, V_k)} (1 - q_{st}), \quad k = 1, 2, ..., L
$$
\n
$$
\omega_0 = 1
$$

Flip the label of a CCP according to a condition probability weighted by the SW-weights

$$
q(\ell = k|V_o) = \omega_k \cdot \pi(\ell(V_o) = k), \ \ k = 0, 1, 2, ..., L
$$

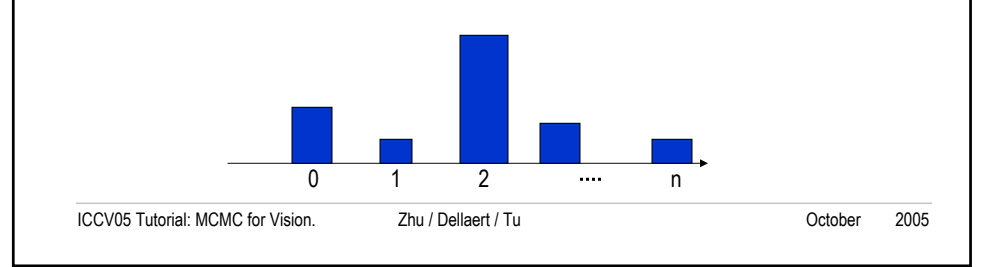

## ICCV05 Tutorial: MCMC for Vision. Zhu / Dellaert / Tu October 2005 SW comes as a special case Consider the reversible moves between states A and B by Metroplis-Hastings: the proposal probability ratio is: the probability ratio of the two states is:  $\frac{|_{Cut(V_0,V_1)|}}{|_{Cut(V_0,V_1)|}} = (1 - q_o)^{|Cut(V_0,V_1)| - |Cut(V_0,V_2)|}$  $\frac{|(Cut(V_0,V_1)|}{|Cut(V_0,V_2)|}=(1-q_o)^{|Cut(V_0,V_1)|-|Cut(V_0,V_2)|}$  $\frac{(1-q_0)^{|Cut(V_0,V_1)|}}{(1-q_0)^{|Cut(V_0,V_2)|}}=(1-q_0)$  $(B \to A)$  $\frac{(A \rightarrow B)}{(B \rightarrow A)} = \frac{(1 - q_o)^{|Cut(V_0, V_1)|}}{(1 - q_o)^{|Cut(V_0, V_2)|}} = (1 - q_o)^{|Cut(V_0, V_1)| - |Cut(V_0, V_2)|}$  $\frac{q_o}{q_o}$ <sup> $|$ Cut</sup><sup>(*V*<sub>0</sub></sub>,*V*<sub>2</sub>)|</sup><sub> $=$ </sub> (1 – *q q*  $\frac{q(A \to B)}{q(B \to A)} = \frac{(1-q_0)^{|Cut(V_0,V_1)|}}{(1-q_0)^{|Cut(V_0,V_2)|}} = (1-q_0)^{|Cut(V_0,V_1)|-1}$  $(|Cut(V_0, V_1)| - |Cut(V_0, V_2)|)$  $|Cut(V_0, V_1)|$  $| Cut(V_0, V_2)|$ 0, $\frac{1}{1}$   $\left| \frac{-\left| \frac{1}{2} \right|}{1 - \left| \frac{1}{2} \right|} \right|$  $0, V_1$  $\frac{e^{(n, V_2)}}{e^{(n, V_1)}} = \exp$ exp  $(A)$   $\sup$   $\exp^{-\beta |Cut(V_0, V_2)|}$   $\sup$   $\beta$   $\{|Cut(V_0, V_1)| - |Cut(V_0, V_2)|\}$  $Cut(V_0, V)$  $Cut(V_0, V)$ *Β*  $A) = \exp^{-\beta |Cut(V_0, V_2)|} - \exp^{\beta |Clut(V_0, V_1)| - 1}$  $-\beta$ .  $-\beta$ .  $\frac{\pi(A)}{\pi(B)} = \frac{\exp^{-\beta |Cut(V_0, V_2)|}}{\exp^{-\beta |Cut(V_0, V_1)|}} = \exp^{\beta}$ β β  $\binom{(B)}{(A)} = \left(\frac{e^{-\beta}}{1-q_o}\right)^{|Cut(V_o,V_1)|-|Cut(V_o,V_2)|}$  $(A \rightarrow B)$  $(A \to B) = min(1, \frac{q(B \to A)}{q(B \to B)}) \cdot \frac{\pi(B)}{q(B \to C)}) = (\frac{e^{-\beta}}{q(B \to C)})^{|Cut(V_o, V_1)| - |Cut(V_o, V_2)|}$ *o*  $(q_{o})^{|U(u)(V_{o},V_{1})|-|U(u)(V_{o})|}$ *e A B*  $q(A \rightarrow B)$  $(A \to B) = \min(1, \frac{q(B \to A)}{q(A \to B)} \cdot \frac{\pi(B)}{\pi(A)}) = (\frac{e^{-\beta}}{1-q_o})^{|Cu(V_o, V_1)|-1}$ α If we choose  $q_o = 1 - e^{-\beta}$ Then the acceptance probability is always 1.

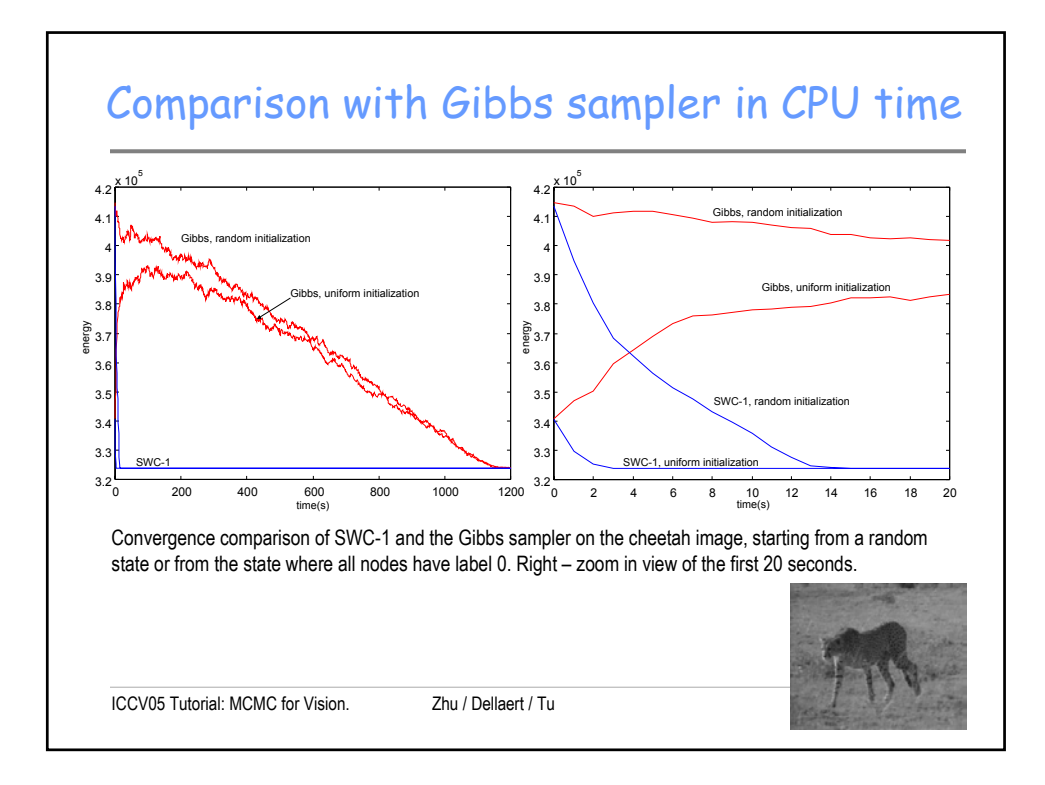

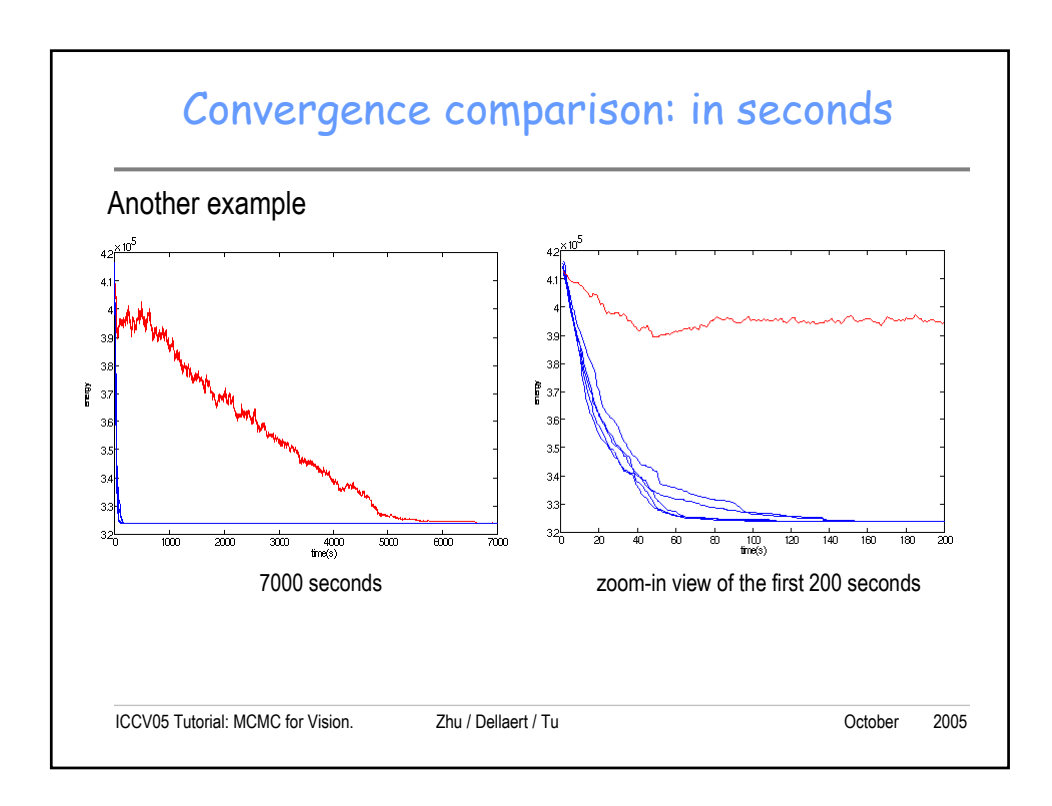

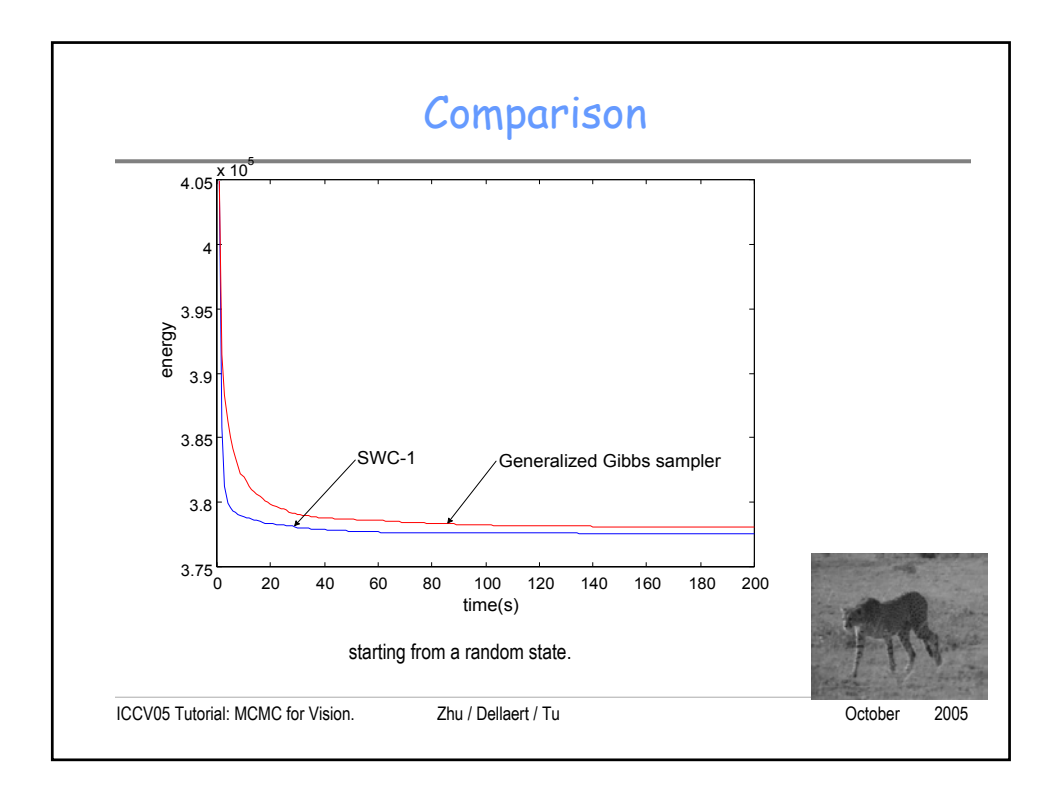

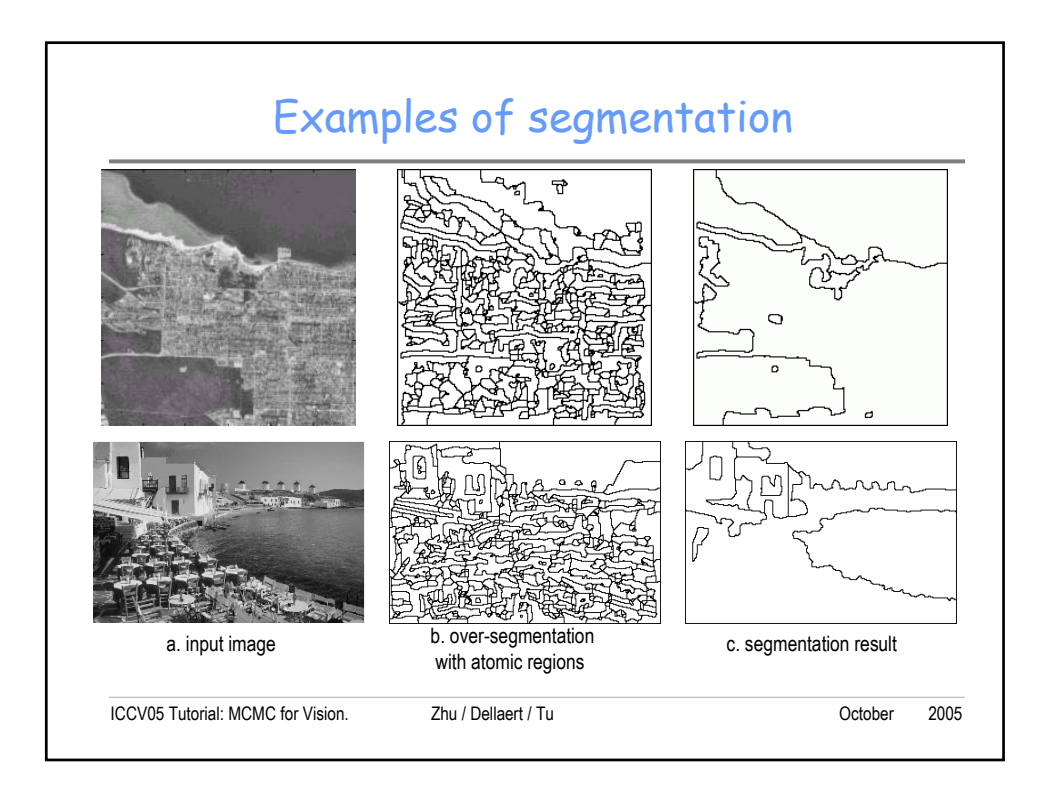

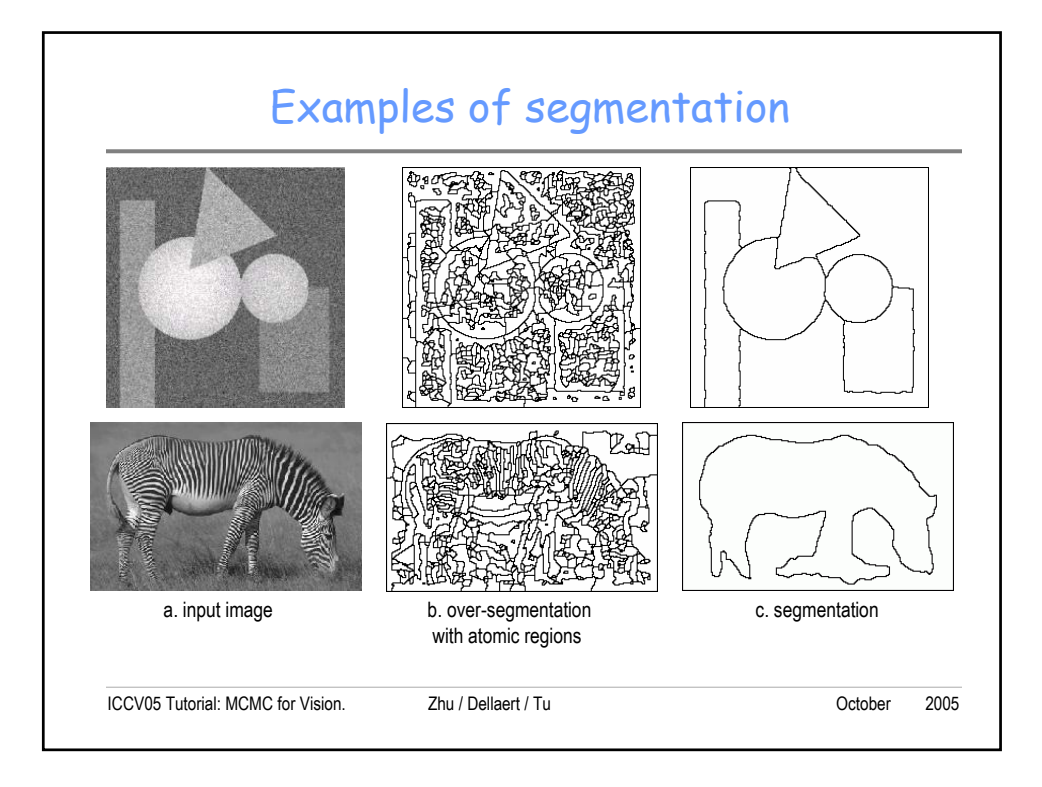

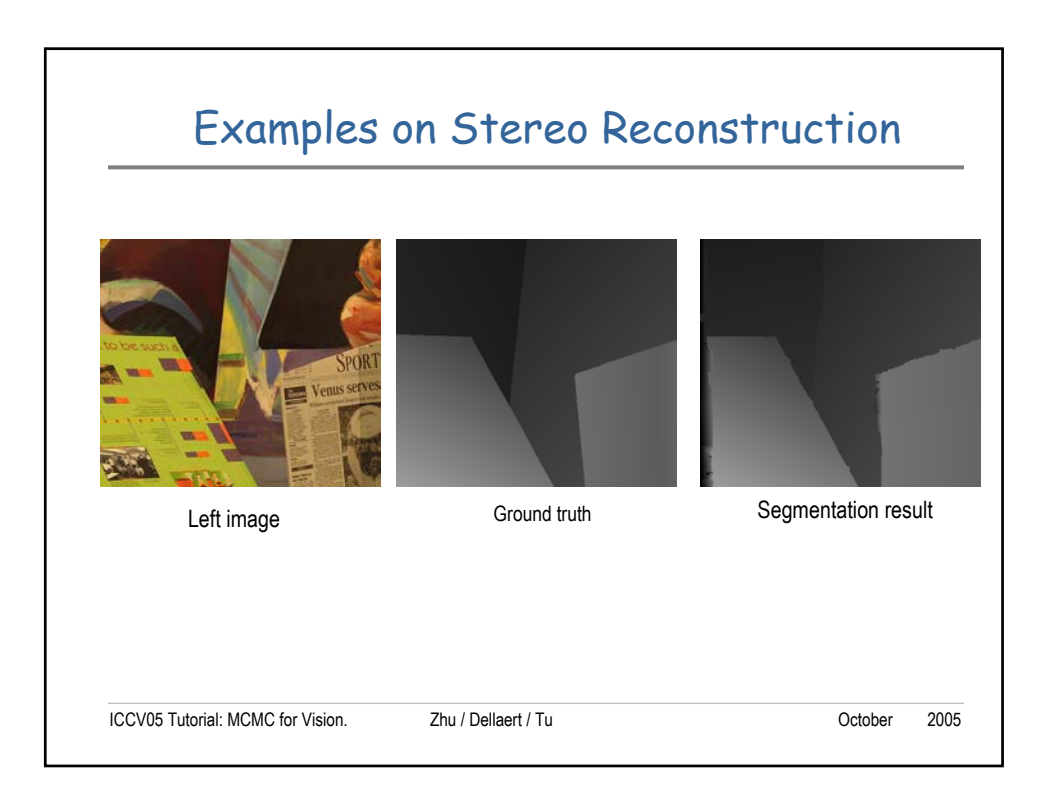

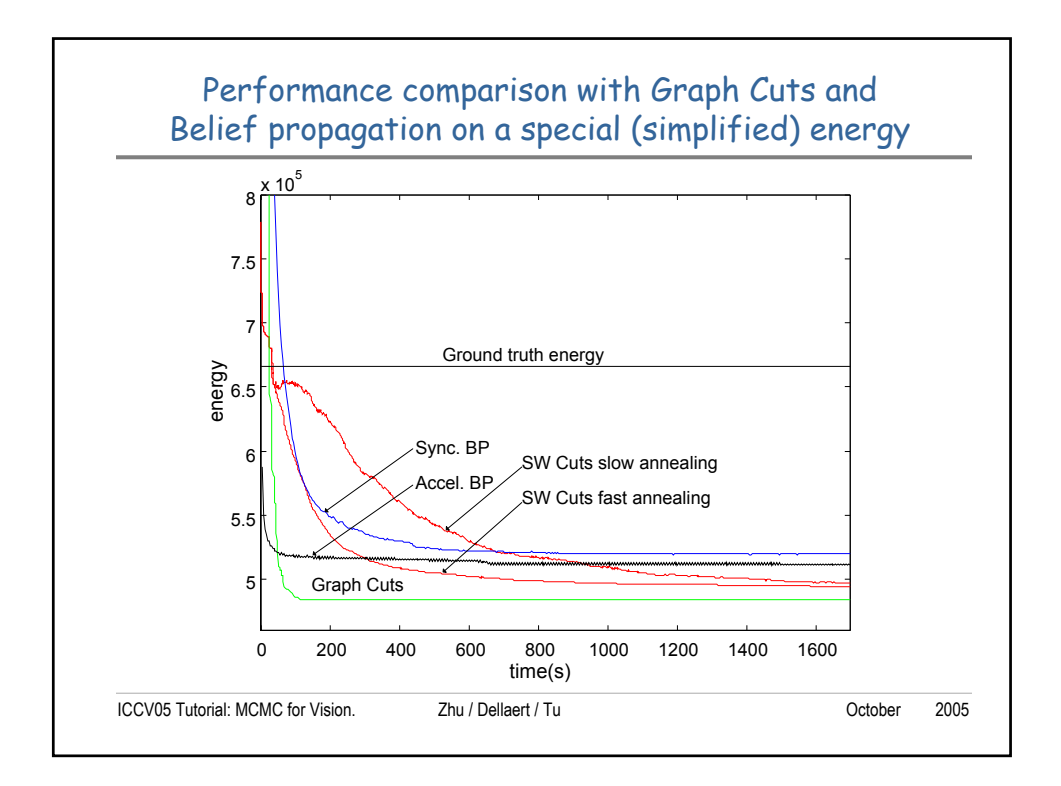

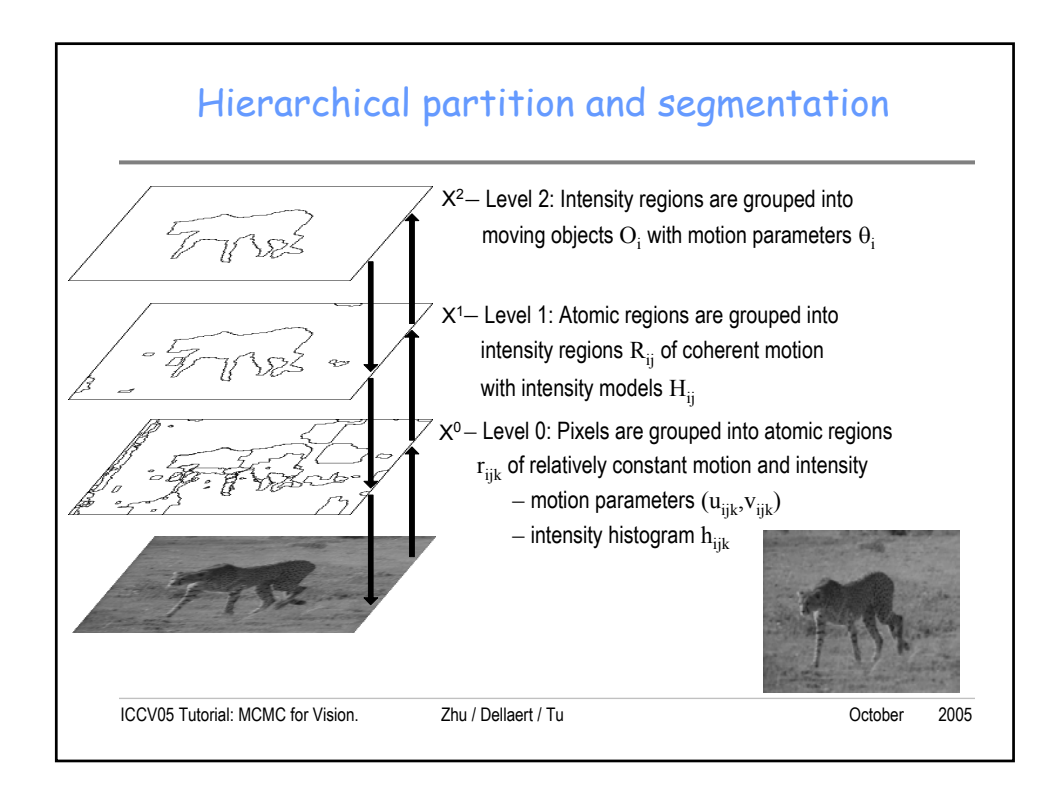

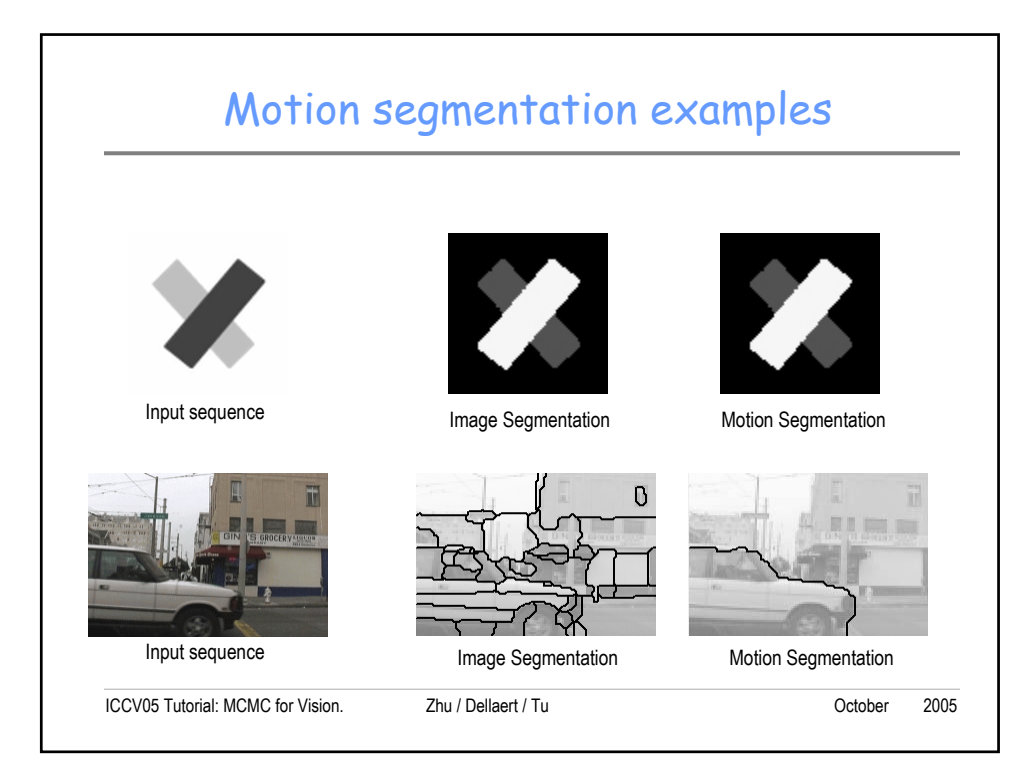

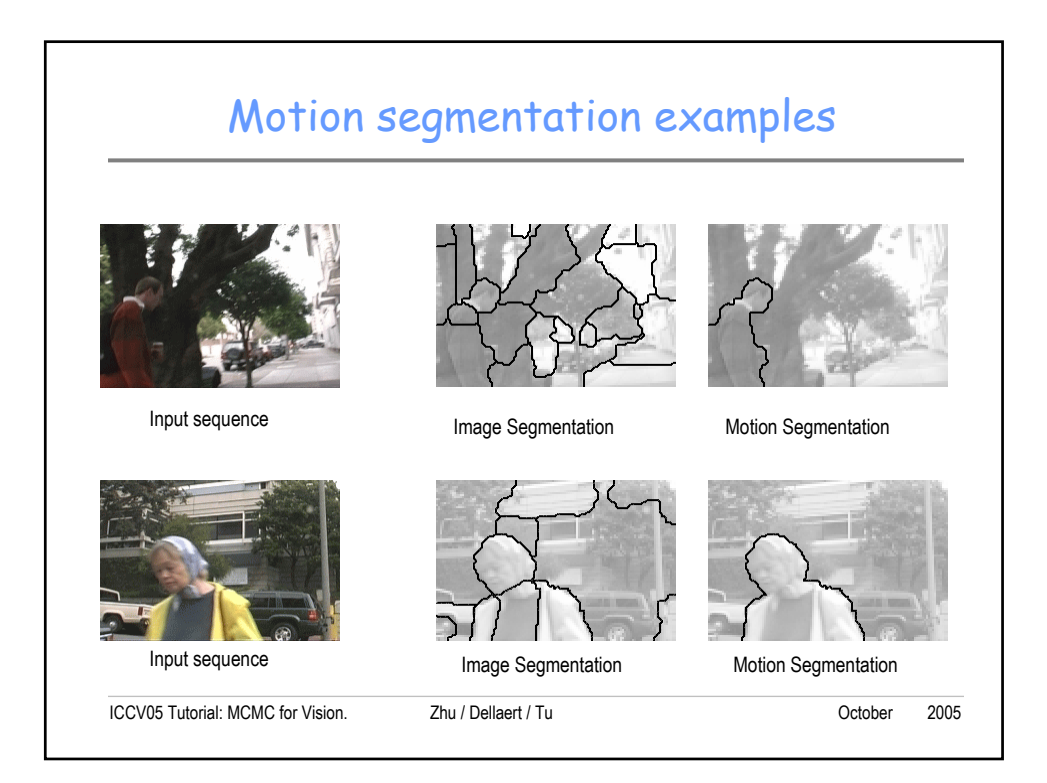

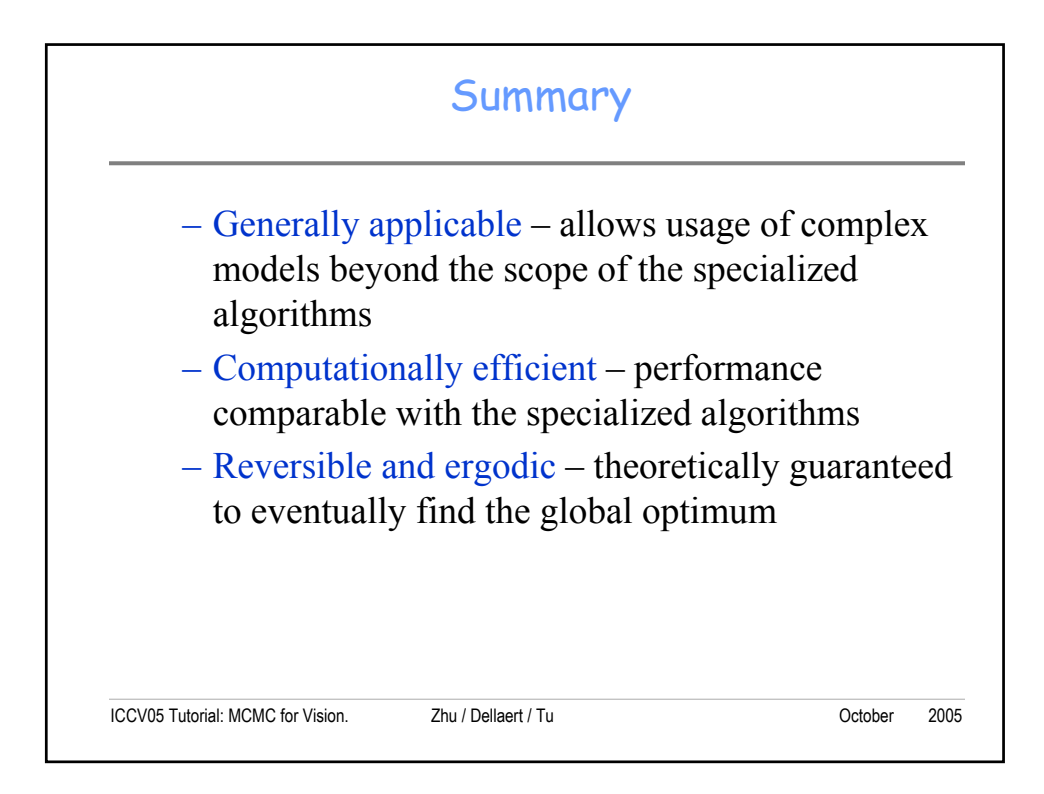